目次

#### 第1章 マイクロコンピュータの開発手順と技法

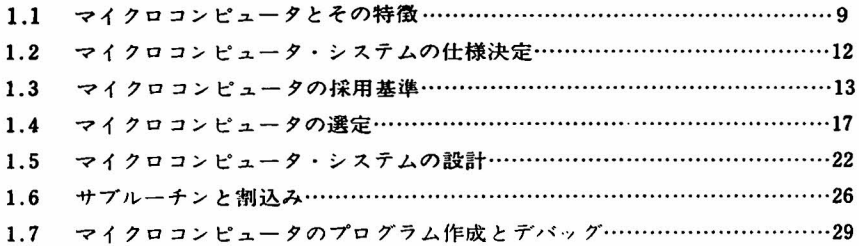

# 第2章 マイクロコンピュータ開発用基本システム

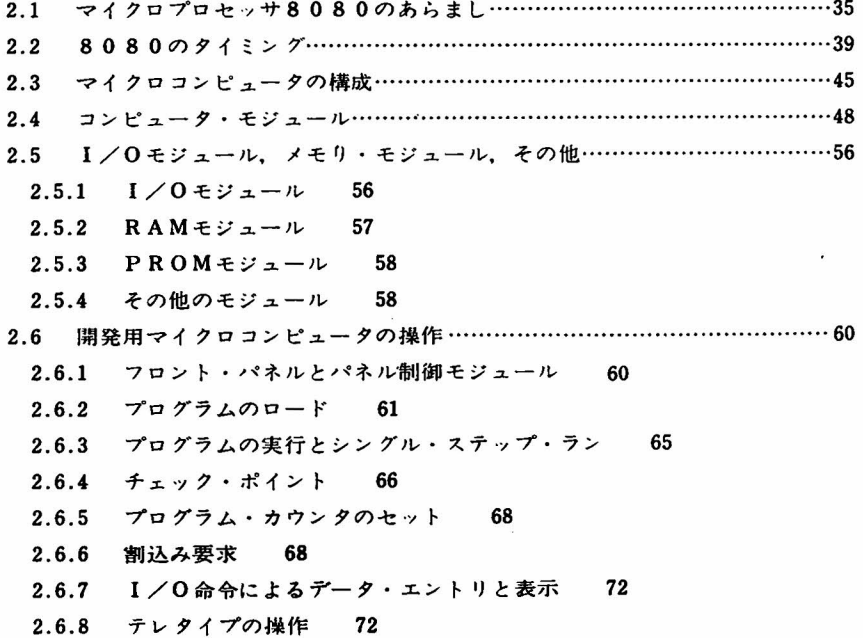

 $6$  H  $\mathbf{x}$ 

### 第3章 システム・モニタ

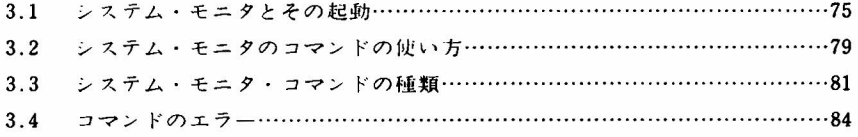

## 第4章 テキスト・エディタ

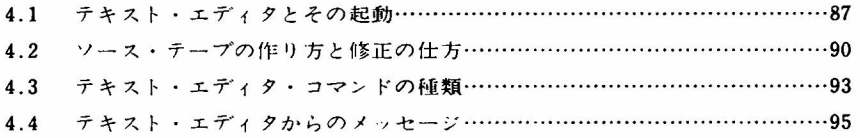

### 第5章 アセンブラ

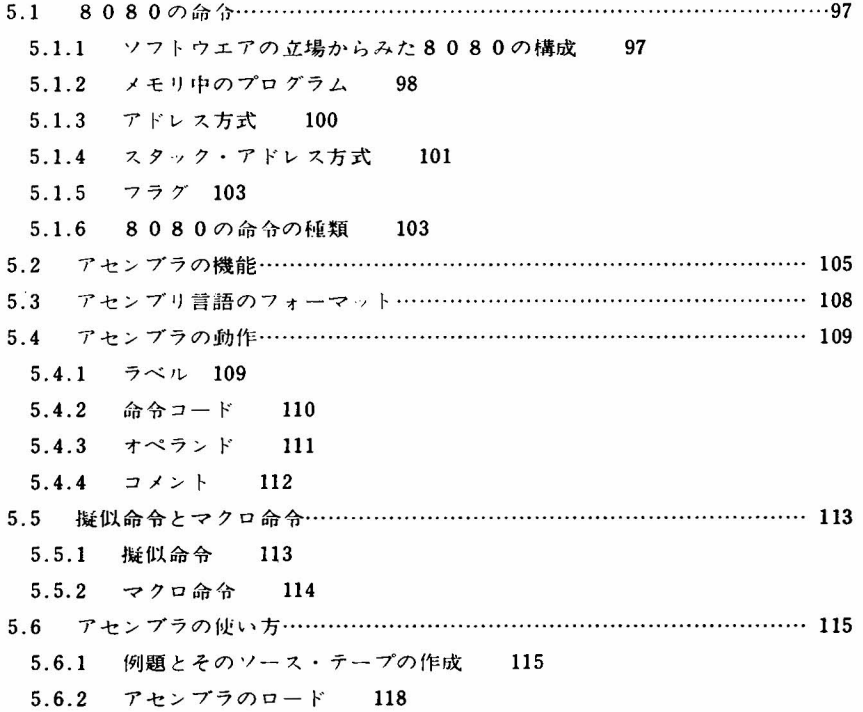

目 次 7

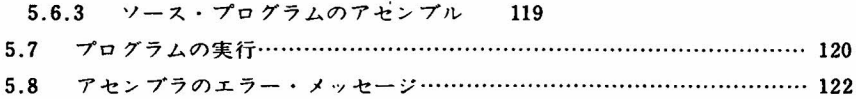

## 第6章 フロッピー・ディスク・オペレーティング・ システム(FDOS)と高速周辺装置

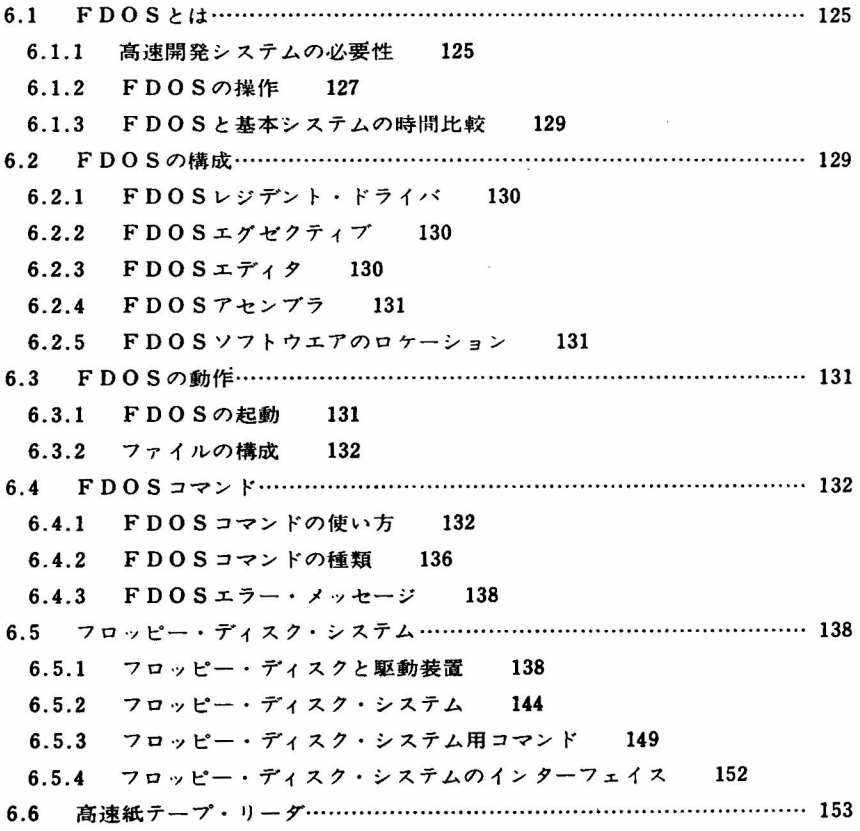

#### 第7章 PROMとその書込み

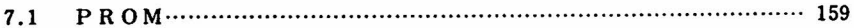

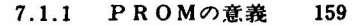

7.1.2 PROMの種類 160

8 目 次

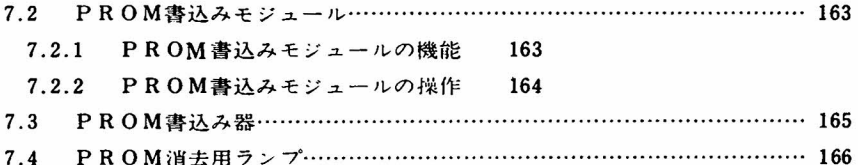

### 第8章 PL/Mとクロス・ソフトウェア

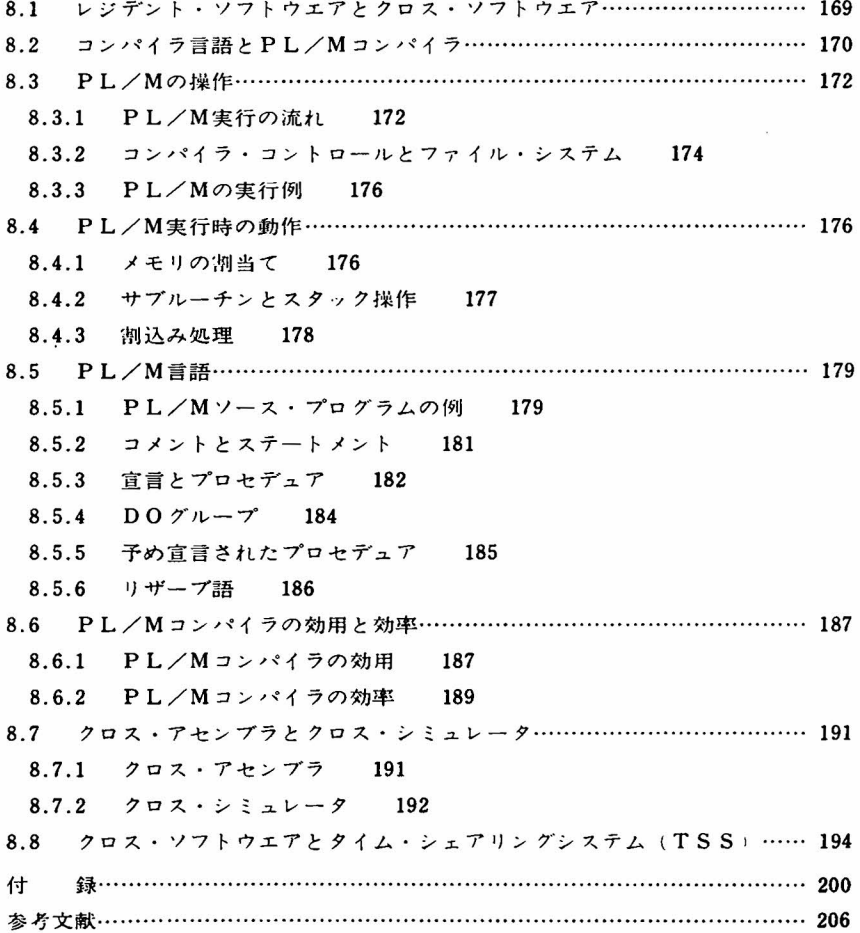